Hi,

I'm trying to connect out from a Debian container to an external FTP server.

It works fine from the host node (with the same firewall) and it works fine from the container when I take down the firewall, but with the firewall up, it connects but will not do the directory listing:

230 Login successful. Remote system type is UNIX. Using binary mode to transfer files. ftp> ftp> ls 200 PORT command successful. Consider using PASV. 425 Failed to establish connection. ftp>

It looks like the ip\_conntrack\_ftp module doesn't seem to be working.

It's in both vz.conf and the container's own config file - 101.conf:

IPTABLES="ip\_tables ipt\_REJECT ipt\_tos ipt\_limit ipt\_multiport iptable\_filter iptable\_mangle ipt\_TCPMSS ipt\_tcpmss ipt\_ttl ipt\_length ip\_conntrack ip\_conntrack\_ftp ip\_conntrack\_irc ipt\_LOG ipt conntrack ipt\_helper ipt\_state iptable\_nat ip\_nat\_ftp ip\_nat\_irc ipt\_TOS"

Host and container are both running Debian:

Host Node:

# uname -a Linux 2.6.26-2-openvz-amd64 #1 SMP Tue Mar 9 23:10:10 UTC 2010 x86\_64 GNU/Linux

# lsmod |grep ftp nf\_nat\_ftp 7296 0 nf\_nat 22548 3 nf\_nat\_irc,nf\_nat\_ftp,iptable\_nat nf\_conntrack\_ftp 12728 1 nf\_nat\_ftp nf\_conntrack 82688 10 nf\_nat\_irc,nf\_nat\_ftp,iptable\_nat,nf\_nat,xt\_helper,xt\_conntrack,nf\_conntrack\_irc,nf\_conntrack\_ftp, xt\_state,nf\_conntrack\_ipv4

Container:

\$ uname -a Linux 2.6.26-2-openvz-amd64 #1 SMP Tue Mar 9 23:10:10 UTC 2010 i686 GNU/Linux

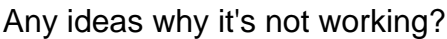

Thanks,

Ian

Subject: Re: ip\_conntrack\_ftp Not Working in Container Posted by [ddpaul](https://new-forum.openvz.org/index.php?t=usrinfo&id=4316) on Wed, 14 Apr 2010 12:23:35 GMT [View Forum Message](https://new-forum.openvz.org/index.php?t=rview&th=8451&goto=39390#msg_39390) <> [Reply to Message](https://new-forum.openvz.org/index.php?t=post&reply_to=39390)

Hi.

The same thing on Centos 5.4 and x86\_64 host node

# uname -a Linux vz.hostnode.tld 2.6.18-164.15.1.el5.028stab068.9 #1 SMP Tue Mar 30 18:07:38 MSD 2010 x86\_64 x86\_64 x86\_64 GNU/Linux

ip\_conntrack\_ftp is loaded but doesn't work inside 32-bit container:

# uname -a Linux ct.container.tld 2.6.18-164.15.1.el5.028stab068.9 #1 SMP Tue Mar 30 18:07:38 MSD 2010 i686 i686 i386 GNU/Linux

# ftp ftp.bgbilling.ru Connected to ftp.bgbilling.ru (81.30.195.156). 220 (vsFTPd 2.0.5) Name (ftp.bgbilling.ru:root): anonymous 331 Please specify the password. Password: 230 Login successful. Remote system type is UNIX. Using binary mode to transfer files. ftp> ls 227 Entering Passive Mode (81,30,195,156,26,135) ftp: connect: No route to host ftp> quit 221 Goodbye.

There are some dropped packets by iptables and only one record in /proc/net/ip\_conntrack:

```
# cat /var/log/iptables.log
Apr 14 15:58:08 vz kernel: IN=venet0 OUT=eth0 SRC=10.0.0.213 DST=81.30.195.156 LEN=60
TOS=0x00 PREC=0x00 TTL=64 ID=19868 DF PROTO=TCP SPT=45315 DPT=6791
WINDOW=5840 RES=0x00 SYN URGP=0
Apr 14 15:58:11 vz kernel: IN=venet0 OUT=eth0 SRC=10.0.0.213 DST=81.30.195.156 LEN=60
TOS=0x00 PREC=0x00 TTL=64 ID=19869 DF PROTO=TCP SPT=45315 DPT=6791
WINDOW=5840 RES=0x00 SYN URGP=0
```

```
# cat /proc/net/ip_conntrack | grep 81.30.195.156
tcp 6 431995 ESTABLISHED src=10.0.0.213 dst=81.30.195.156 sport=40642 dport=21
packets=12 bytes=673 src=81.30.195.156 dst=10.0.0.213 sport=21 dport=40642 packets=8
bytes=582 [ASSURED] mark=0 secmark=0 use=1
```
At the same time it works while connecting from HN:

# ftp ftp.bgbilling.ru Connected to bgbilling.ru. 220 (vsFTPd 2.0.5) 530 Please login with USER and PASS. 530 Please login with USER and PASS. KERBEROS\_V4 rejected as an authentication type Name (ftp.bgbilling.ru:root): anonymous 331 Please specify the password. Password: 230 Login successful. Remote system type is UNIX. Using binary mode to transfer files. ftp> ls 227 Entering Passive Mode (81,30,195,156,170,167) 150 Here comes the directory listing. drwxr-xr-x 3 500 100 4096 Mar 10 18:28 pub 226 Directory send OK. ftp>

There are no dropped packets by iptables and two corresponding records in /proc/net/ip\_conntrack in this case:

```
# cat /proc/net/ip_conntrack | grep 81.30.195.156
tcp 6 431903 ESTABLISHED src=10.0.0.196 dst=81.30.195.156 sport=42787 dport=21
packets=17 bytes=970 src=81.30.195.156 dst=10.0.0.196 sport=21 dport=42787 packets=13
bytes=982 [ASSURED] mark=0 secmark=0 use=1
tcp 6 23 TIME_WAIT src=10.0.0.196 dst=81.30.195.156 sport=59495 dport=43687 packets=4
bytes=216 src=81.30.195.156 dst=10.0.0.196 sport=43687 dport=59495 packets=4 bytes=277
```
Also ip\_conntrack\_ftp works fine on 32-bit host nodes in both cases (from HN and container). Do you have any clues?

Thanks in advance, Pavel